# **Informatyka klasa VII**

# **Wymagania edukacyjne na poszczególne oceny**

### **Treści programowe:**

### **1. Komputer i grafika komputerowa**

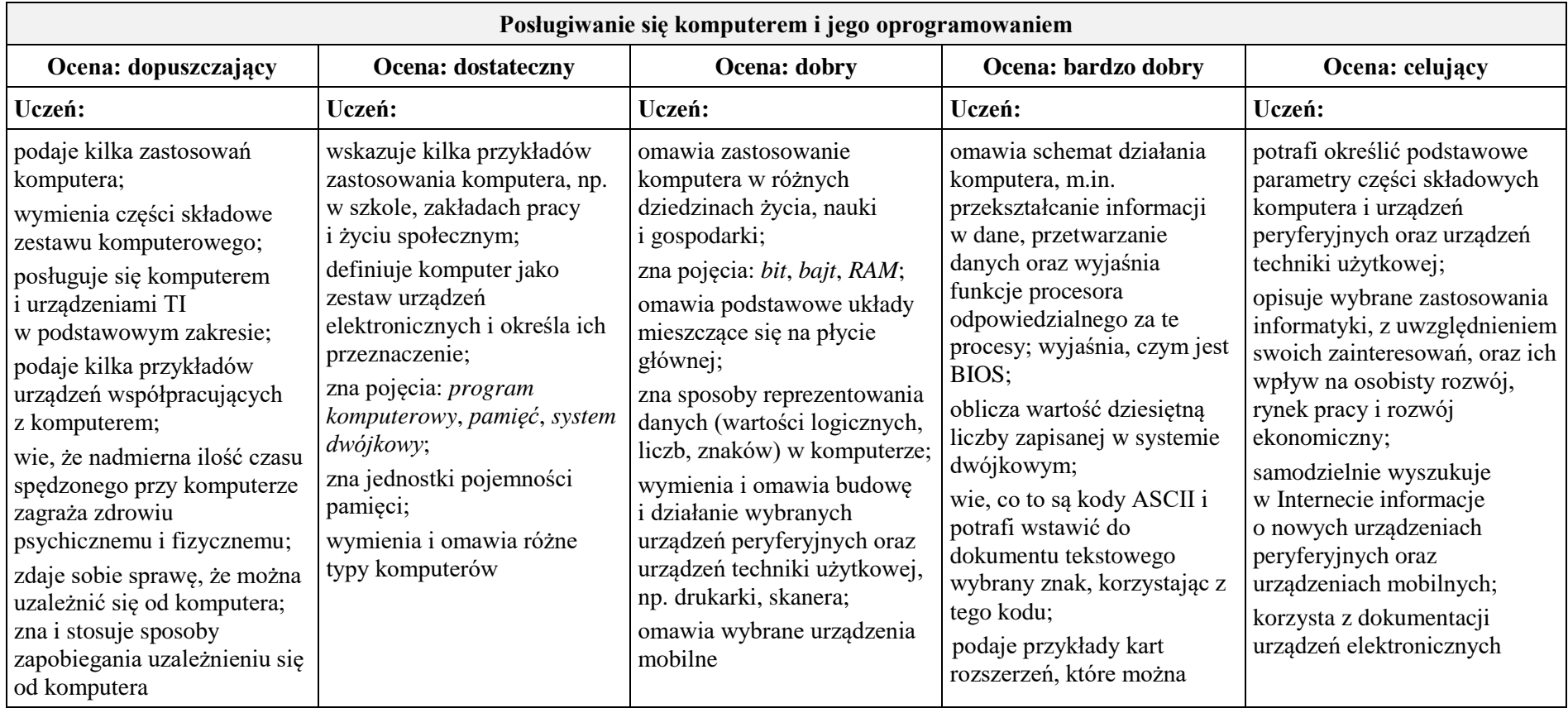

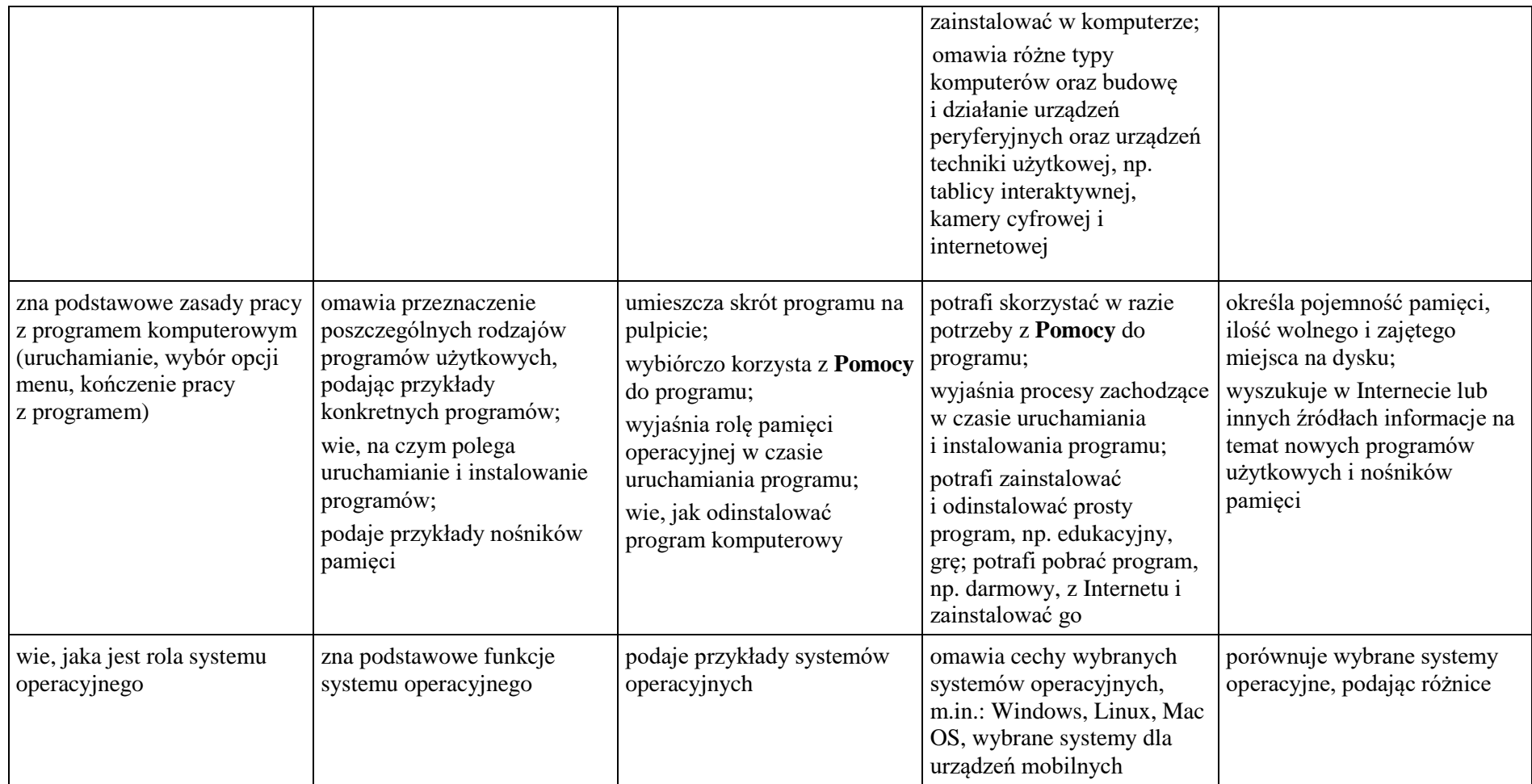

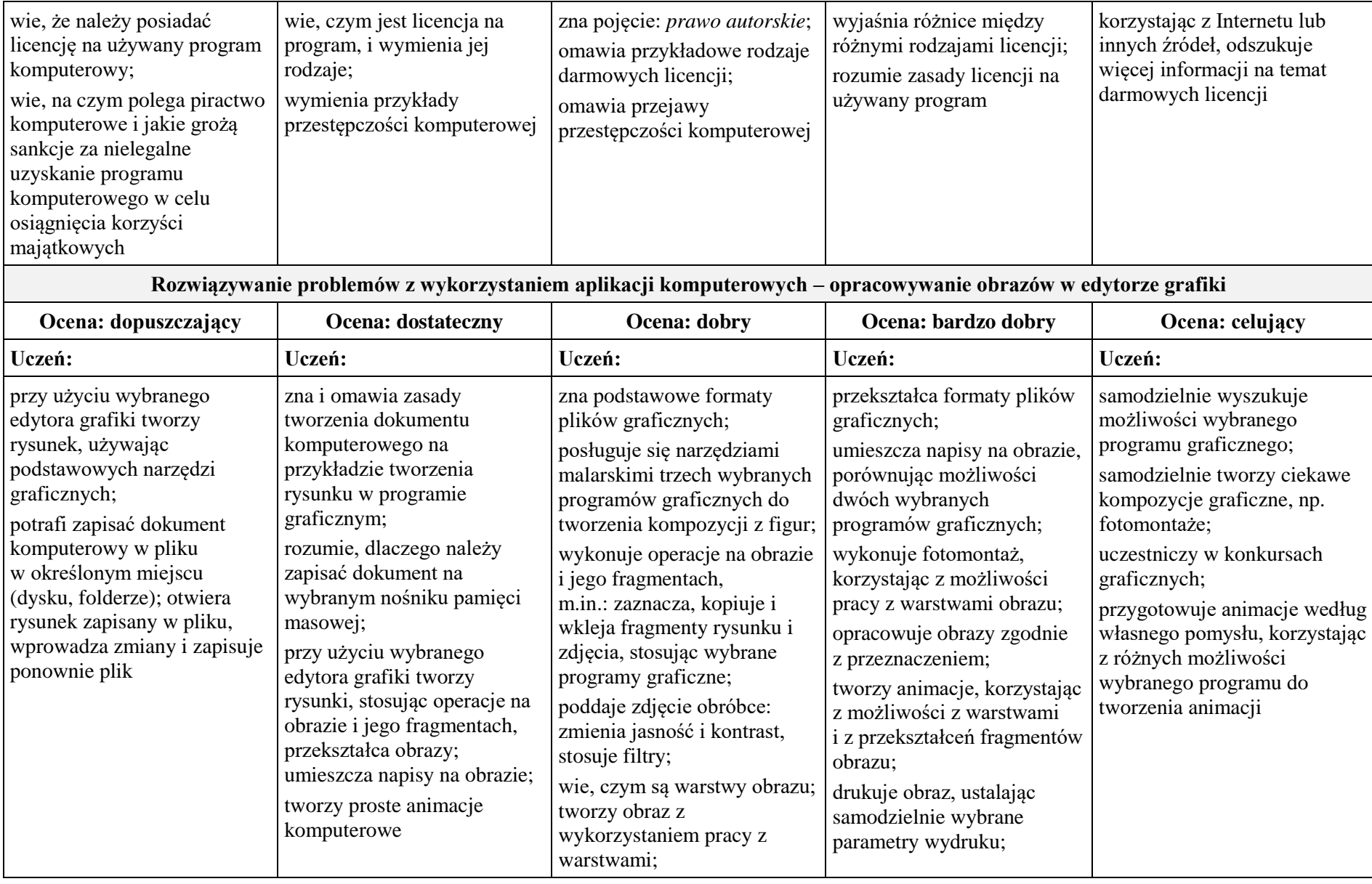

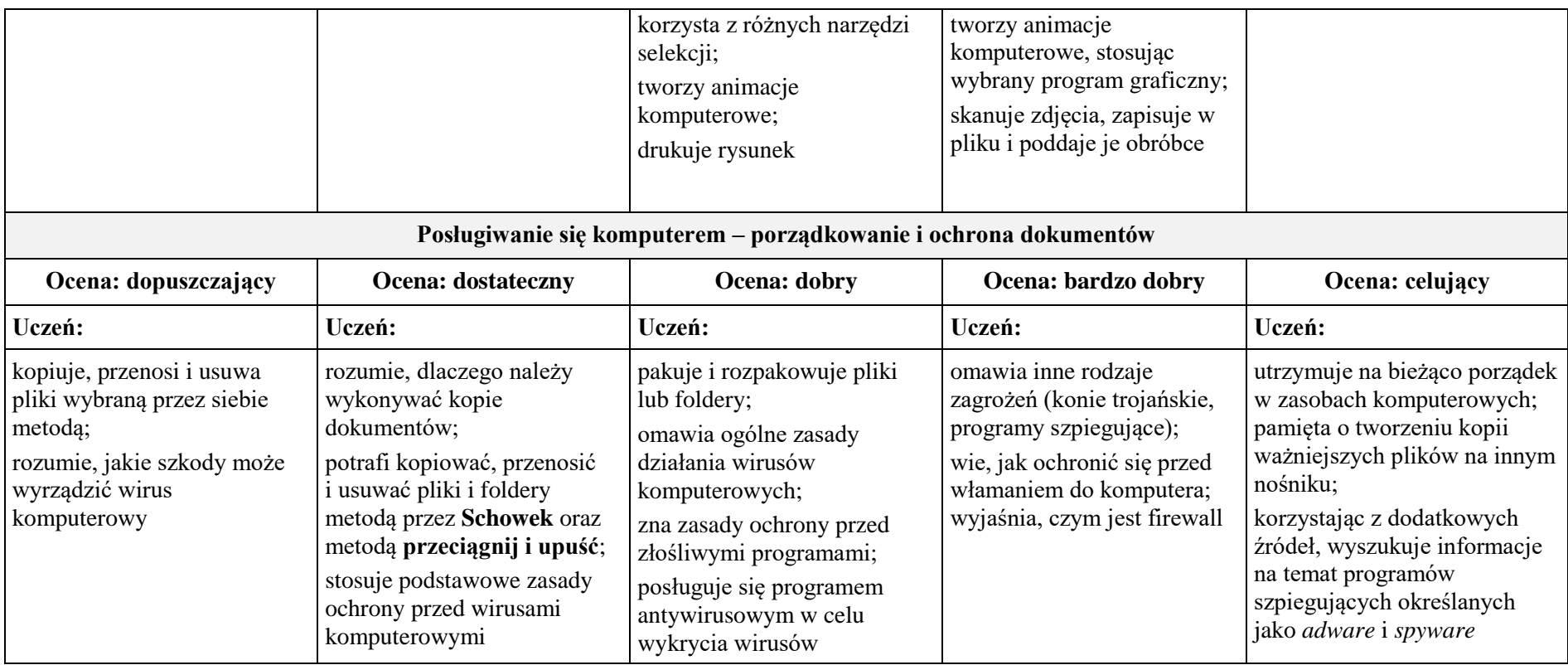

# **2. Praca z dokumentem tekstowym**

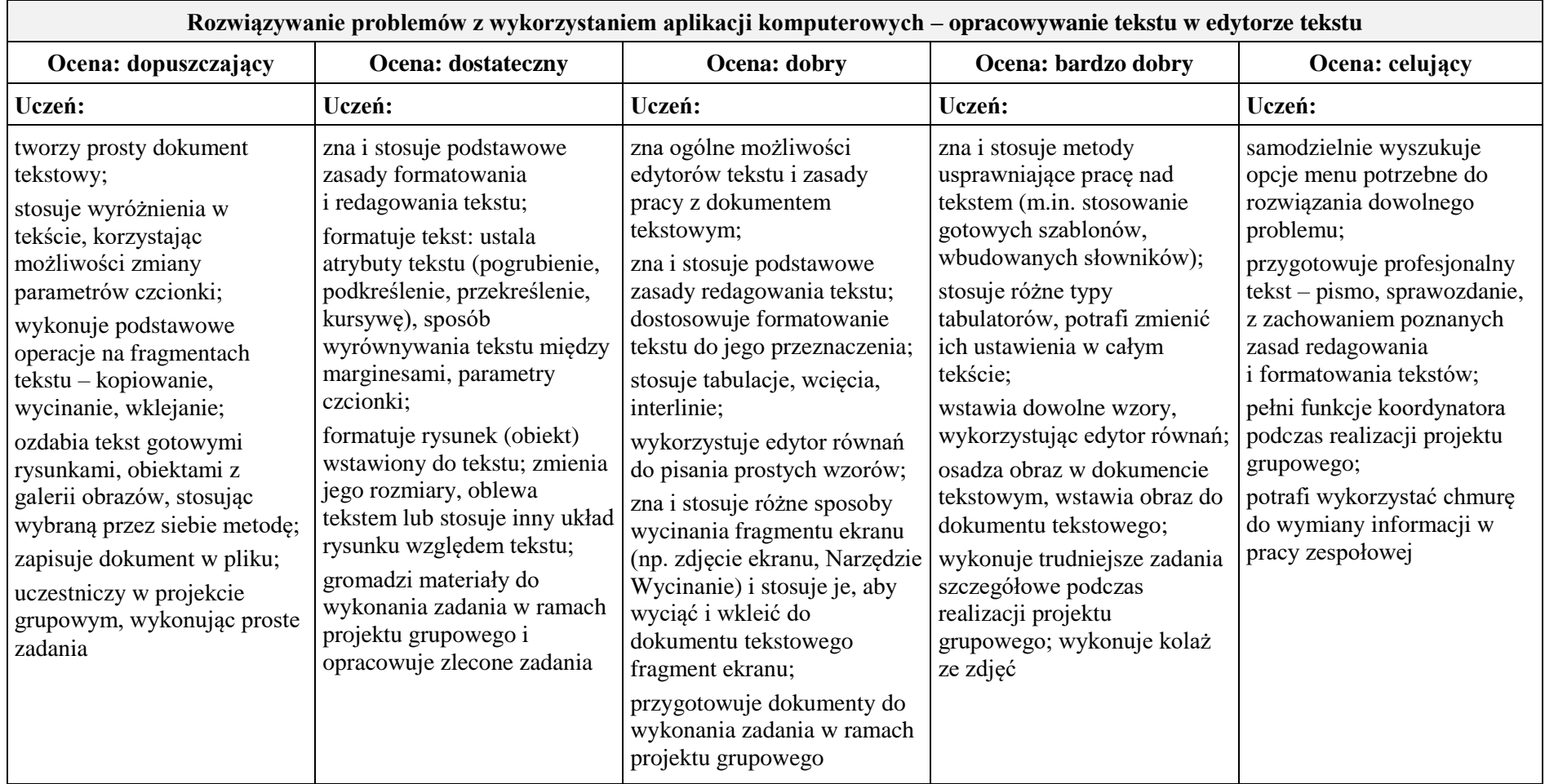

# **3. Algorytmika i programowanie**

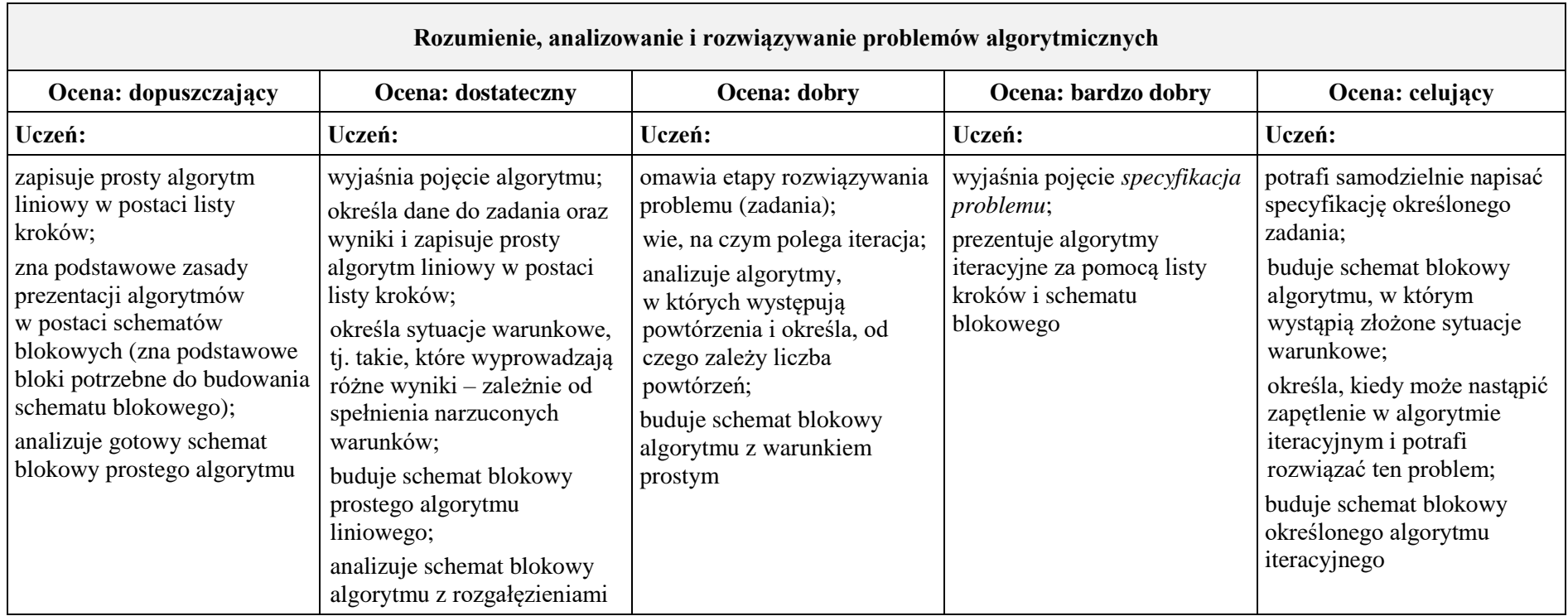

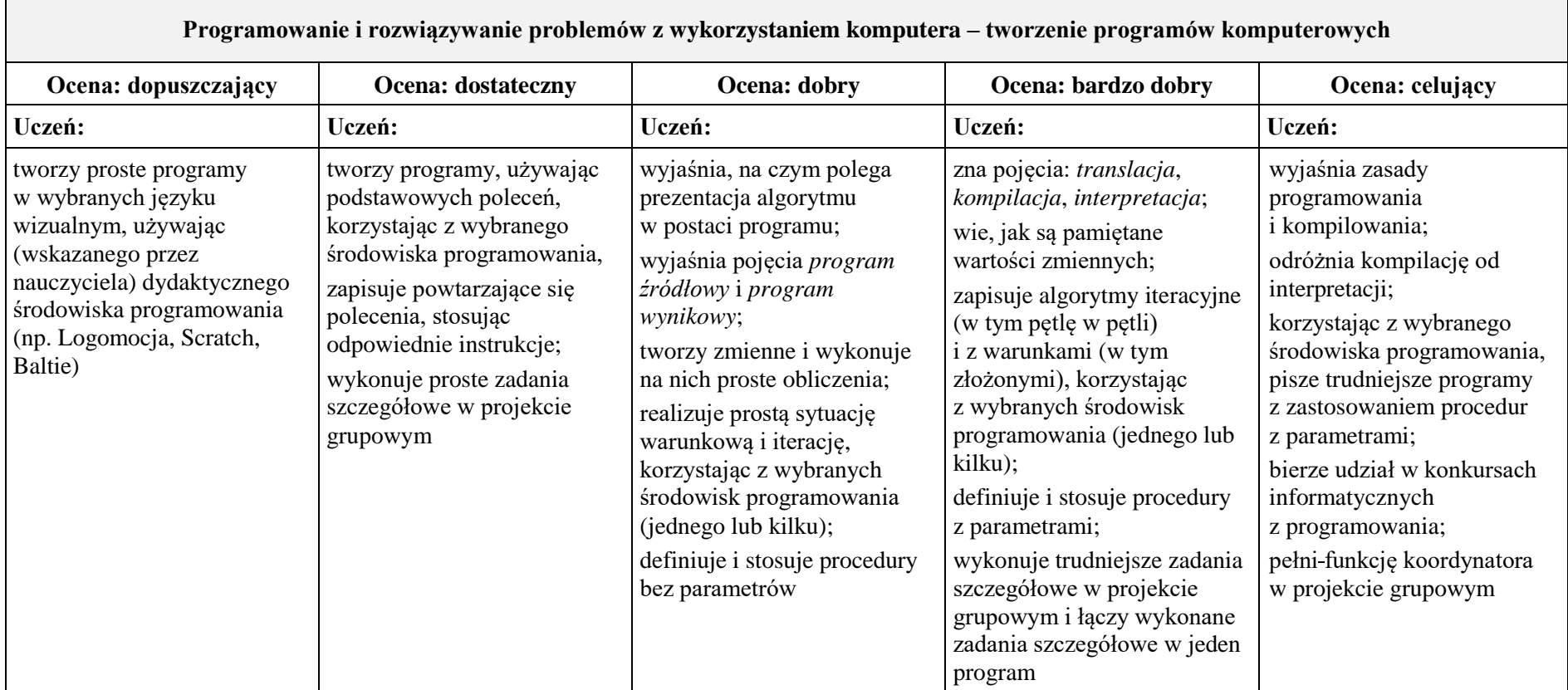

7

# **4. Obliczenia w arkuszu kalkulacyjnym**

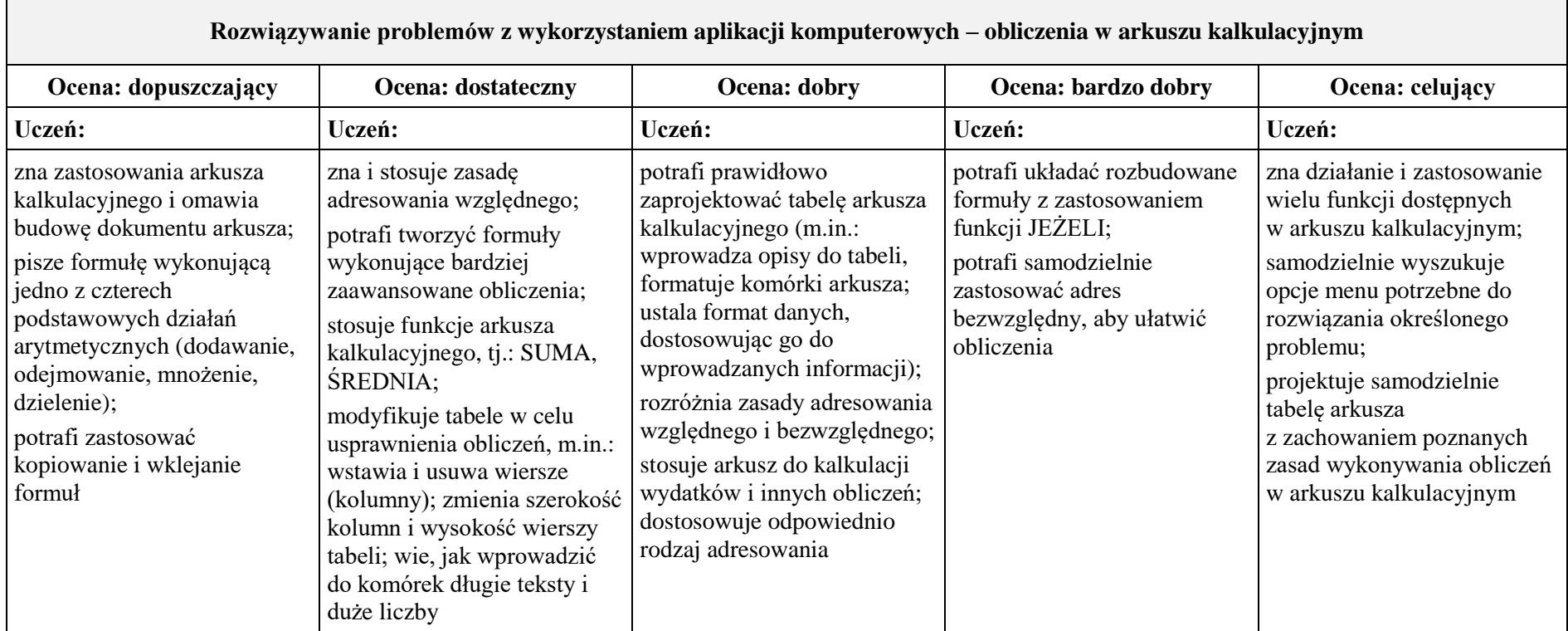

### **5. Internet**

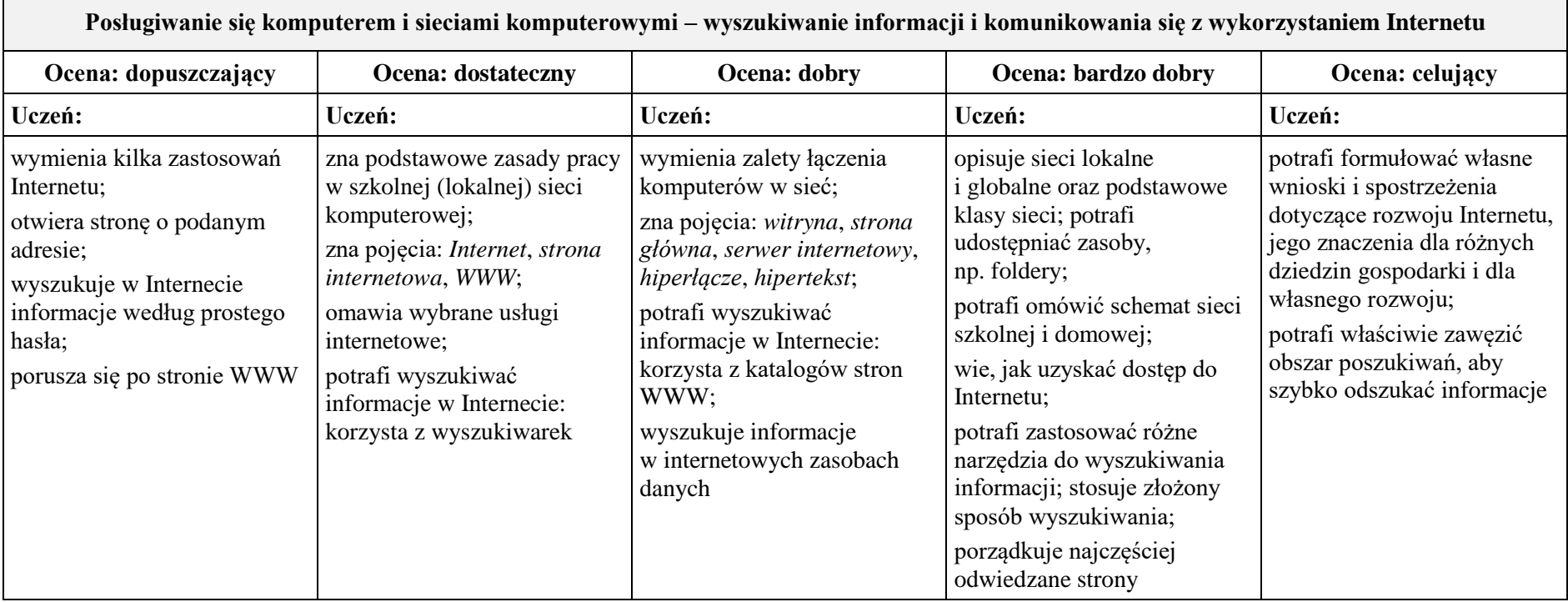

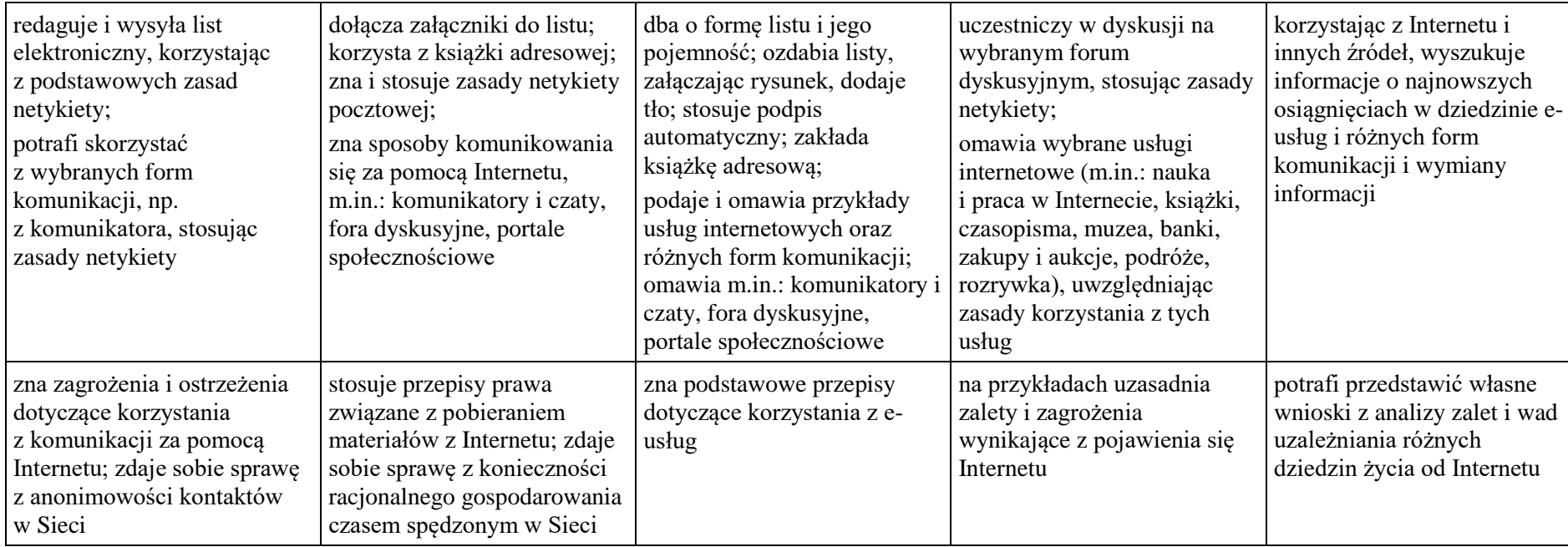